PSN70用法

### **PSN70單顆用法**

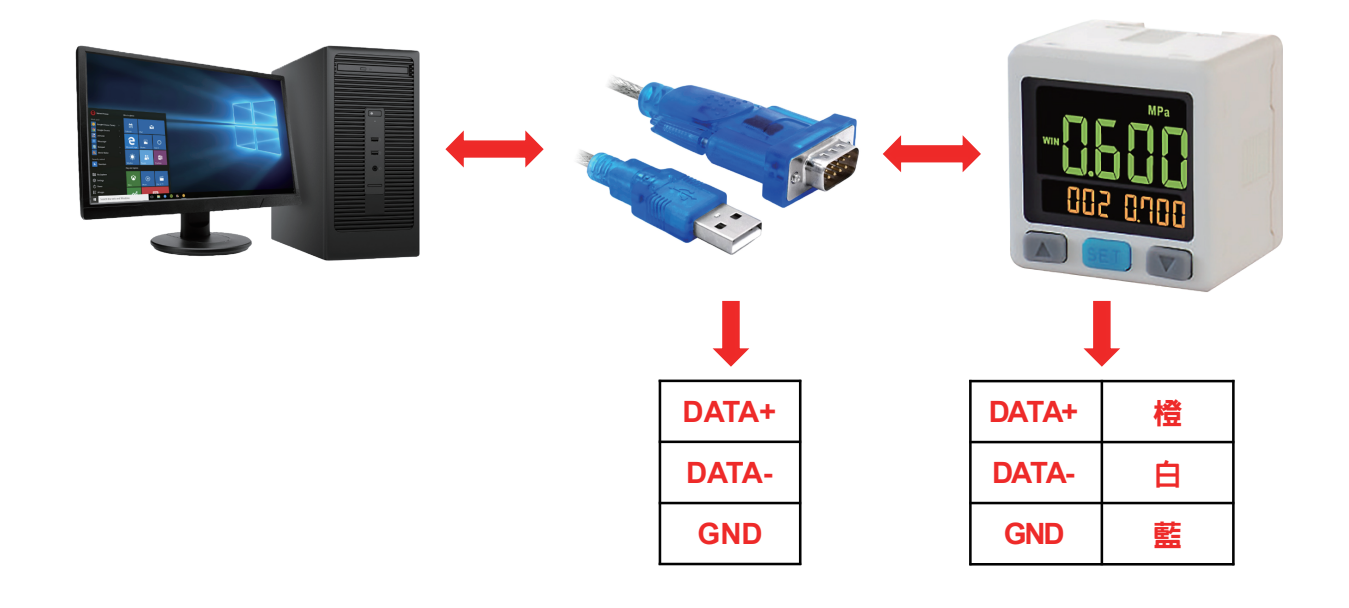

#### **PSN70多顆用法**

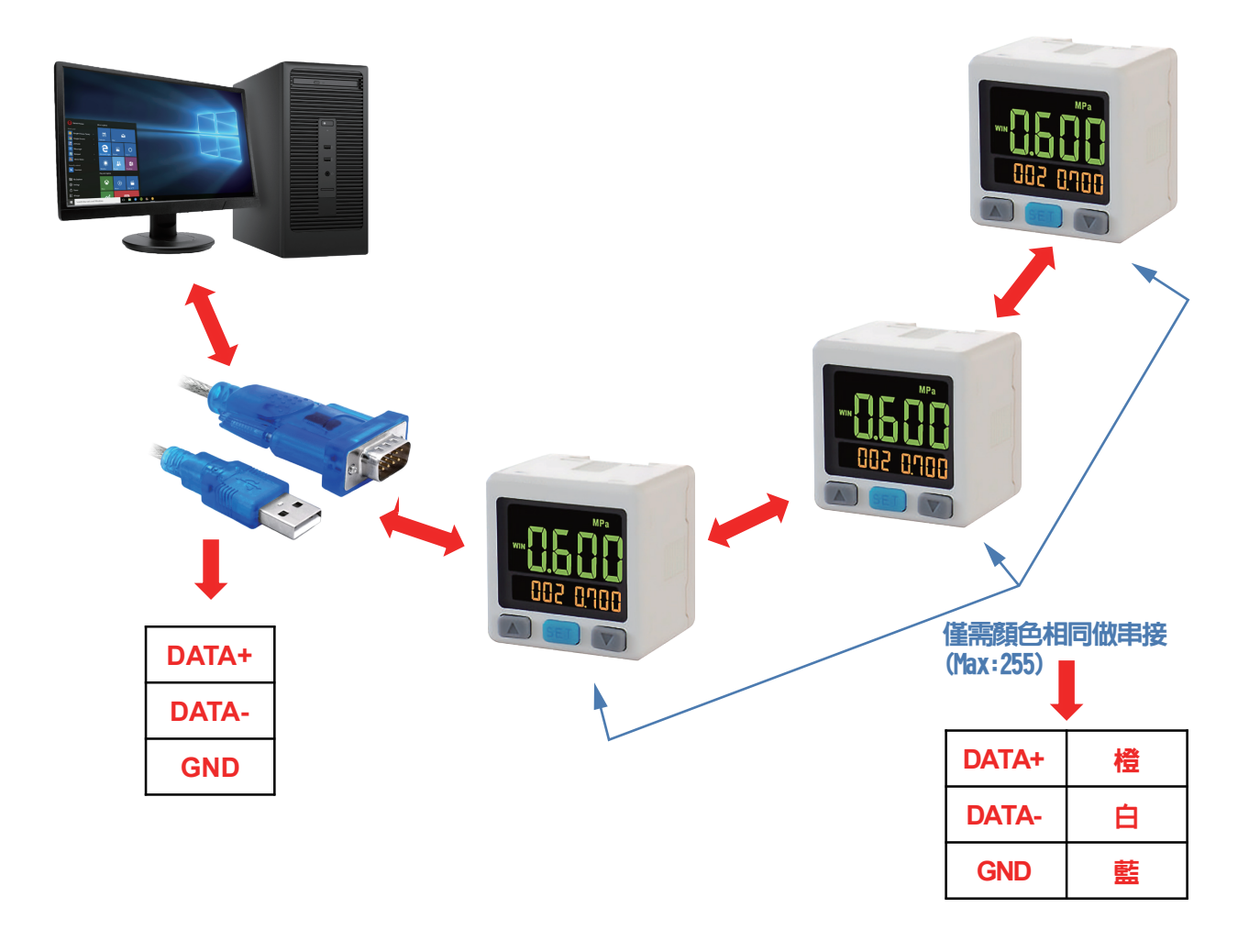

PSN70設定

#### **PSN70設定用法**

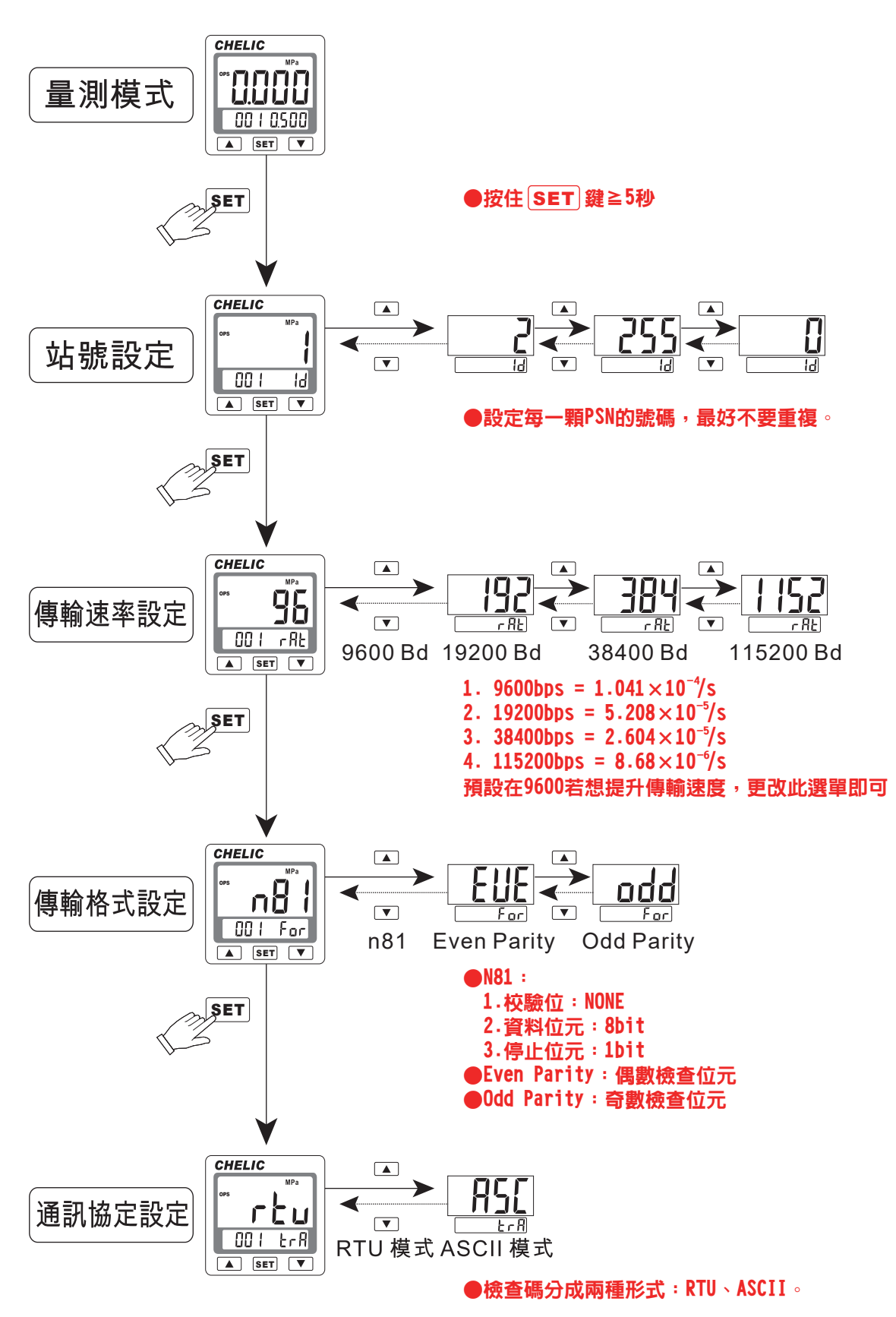

Modbus RTU軟體

### **Modbus RTU 測試軟體**

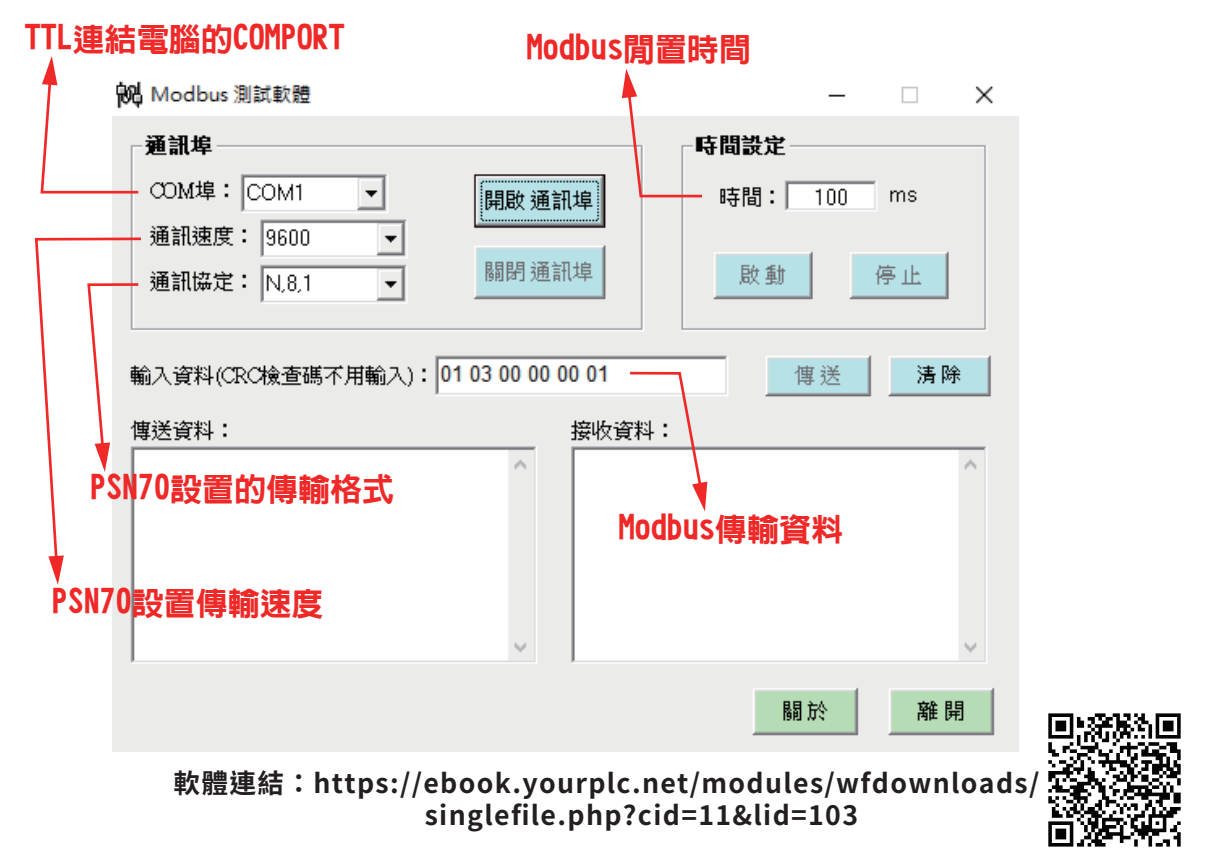

#### **Modbus RTU 通訊格式**

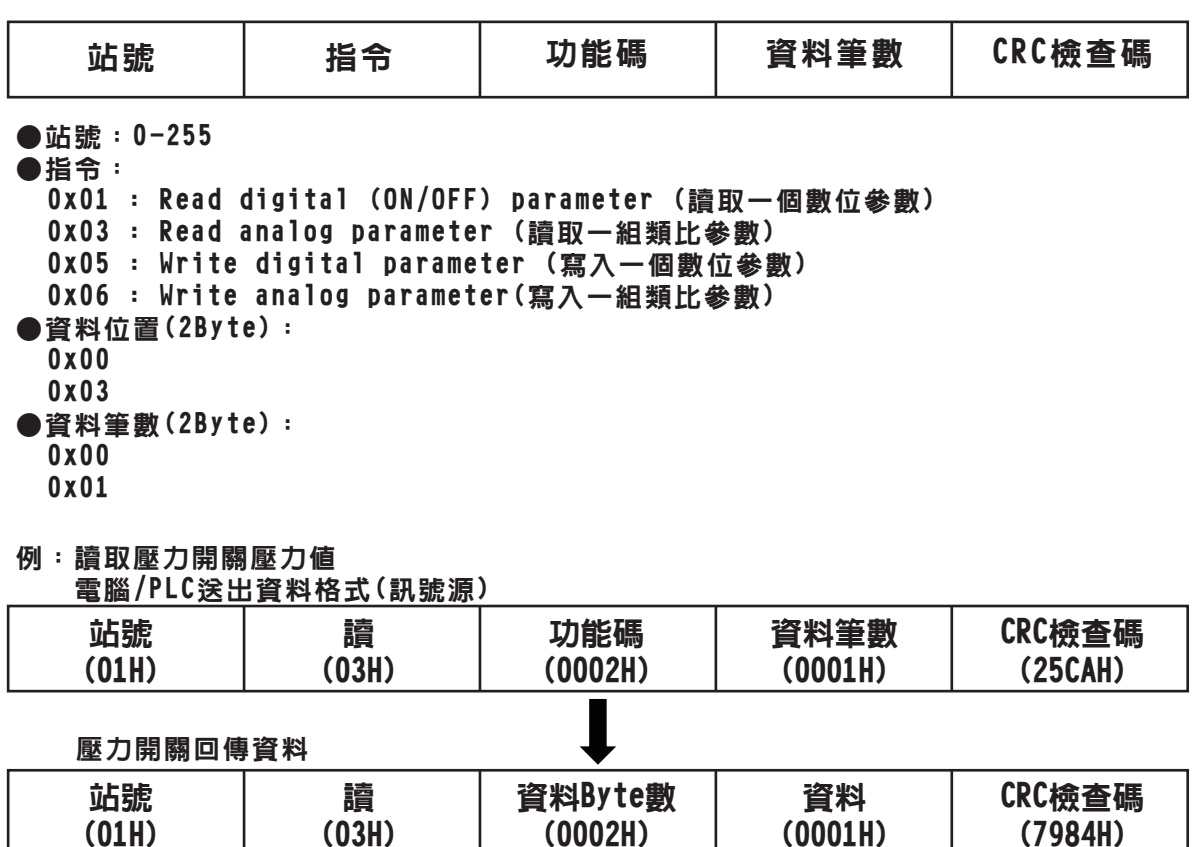

Modbus RTU軟體

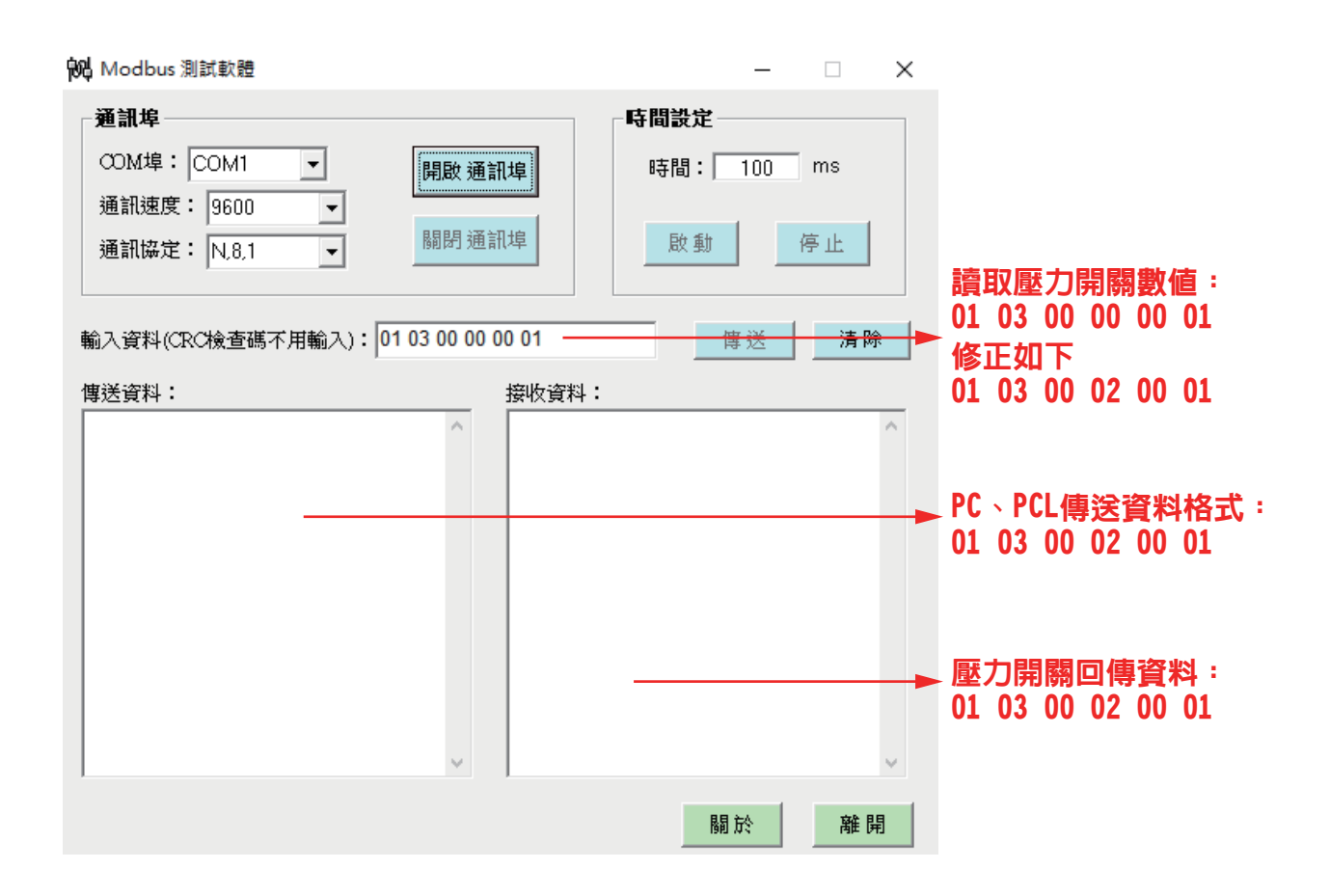